#### Chapter 25 Binary Search Trees

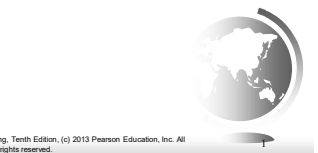

# **Objectives**

Liang, Introduction to Java Programming, Tenth Edition, (c) 2013 Pearson Education, Inc. All

- To design and implement a binary search tree (§25.2).
- To represent binary trees using linked data structures (§25.2.1).
- To search an element in binary search tree (§25.2.2).
- To insert an element into a binary search tree (§25.2.3).
- **•** To traverse elements in a binary tree  $(\S 25.2.4)$ .
- $\bullet$  To delete elements from a binary search tree (§25.3).
- To display binary tree graphically (§25.4).
- **•** To create iterators for traversing a binary tree  $(\S 25.5)$ .

Liang, Introduction to Java Programming, Tenth Edition, (c) 2013 Pearson Education, Inc. All rights reserved. 2

#### Binary Trees

A list, stack, or queue is a linear structure that consists of a sequence of elements. A binary tree is a hierarchical structure. It is either empty or consists of an element, called the *root*, and two distinct binary trees, called the *left subtree* and *right subtree*.

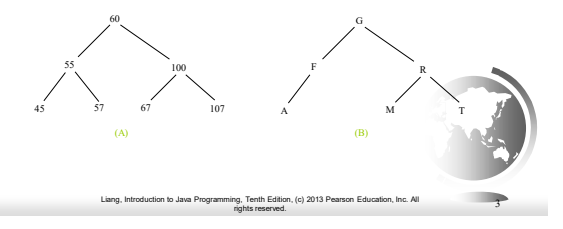

#### Binary Tree Terms

- A Binary consists of
	- A root
	- A left binary tree (left child)
	- A right binary tree (right child)
- A node without children is a *leaf*. A node has one patent, except for the root.

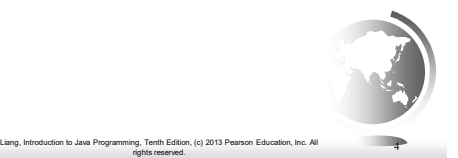

#### Representing Binary Trees

A binary tree can be represented using a set of linked nodes. Each node contains a value and two links named *left* and *right* that reference the left child and right child, respectively.

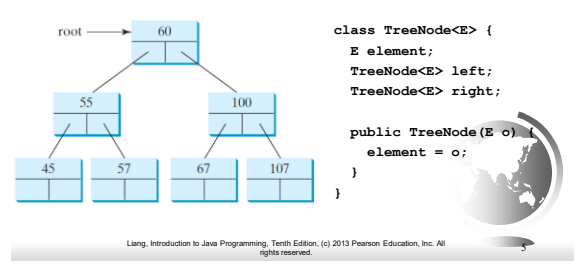

# Binary Search Tree

- $\square$  A binary search tree of (key, value) pairs, with no duplicate keys, has the following properties
- Every node a left subtree has keys less than the key of the root

Liang, Introduction to Java Programming, Tenth Edition, (c) 2013 Pearson Education, Inc. All rights reserved.

6

- Every node in its right subtree has keys greater than the key of the node.
- (often we only show the keys)
- What is the difference w.r.t heaps?

#### Searching an Element in a Binary Search Tree

```
public search(E element) {
  TreeNode<E> current = root; // Start from the root
  while (current != null) 
     if (element key less than the key in current.element) {
current = current.left; // Go left
     }
    else if (element value greater than the value in 
current.element) {
     current = current.right; // Go right
    }
    else // Element matches current.element
      return found ; // Element is found
 return not found; // Element is not in the tree
}
```
# Liang, Introduction to Java Programming, Tenth Edition, (c) 2013 Pearson Education, Inc. All rights reserved. 7

### Inserting an Element to a Binary Tree

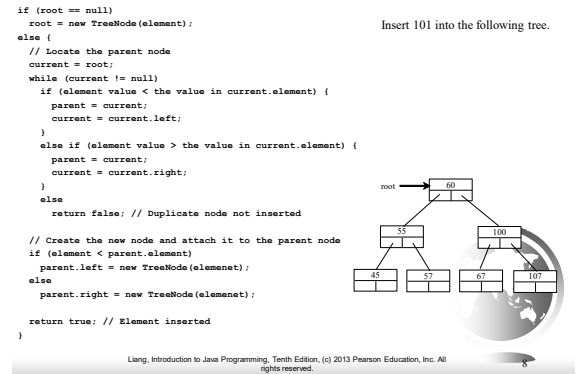

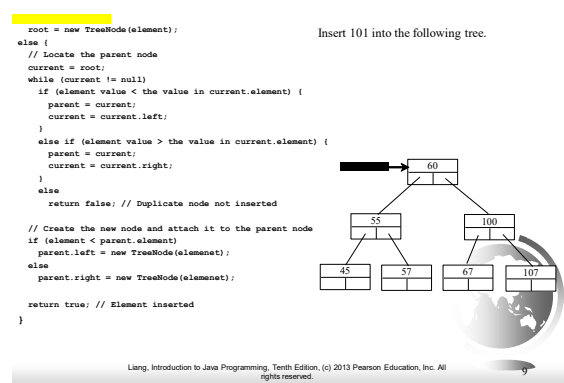

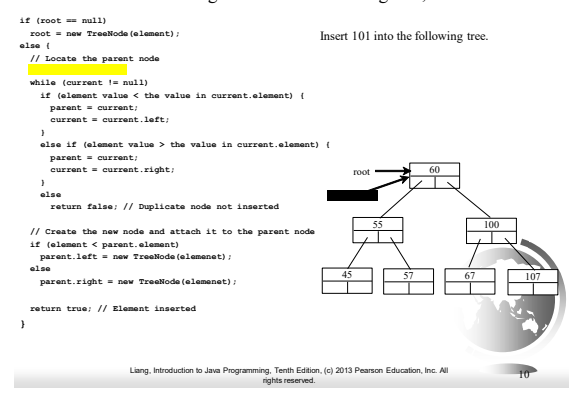

#### Trace Inserting 101 into the following tree, cont.

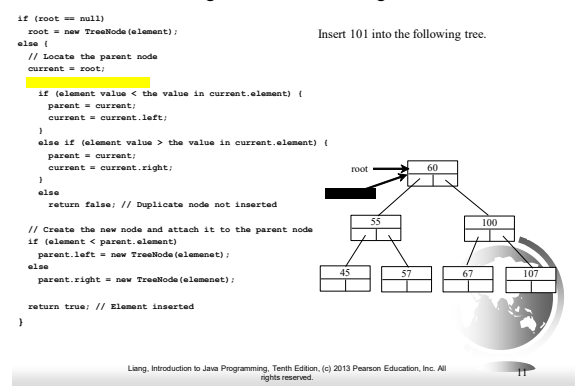

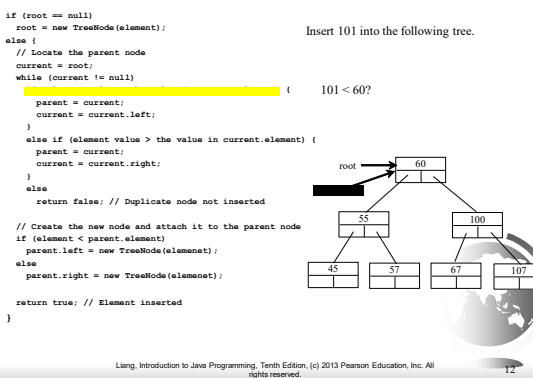

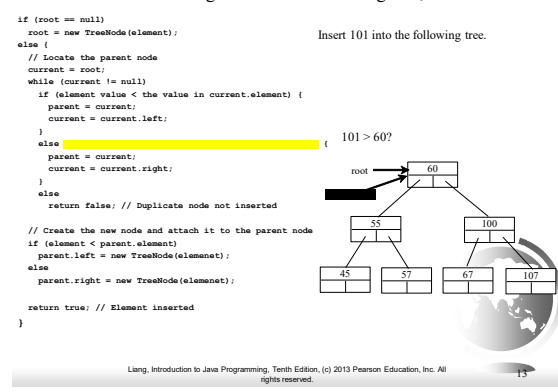

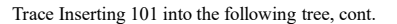

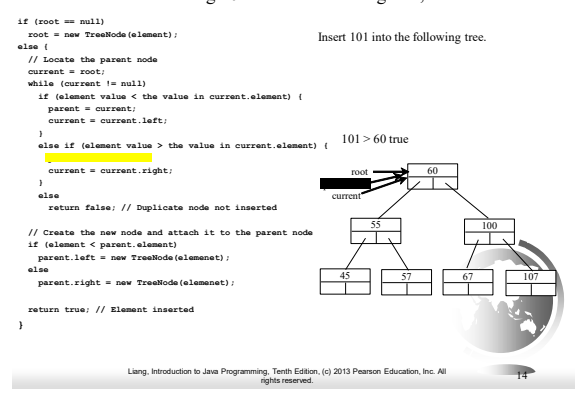

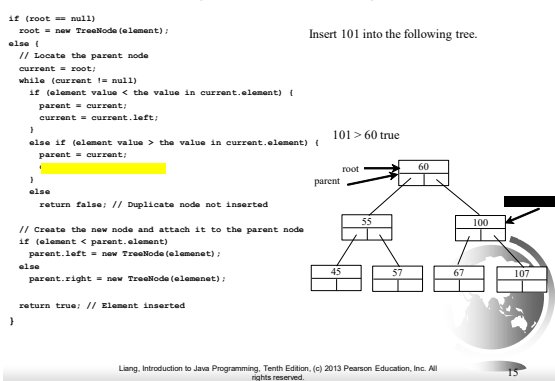

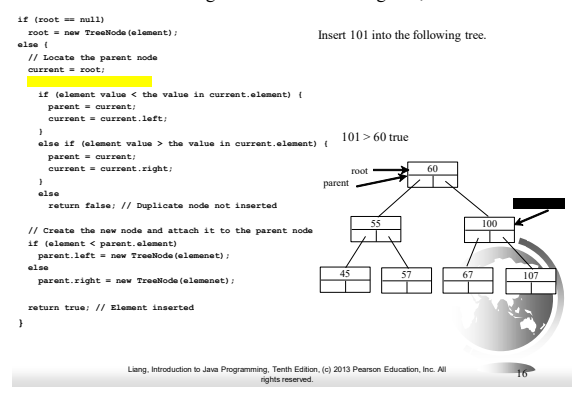

#### Trace Inserting 101 into the following tree, cont.

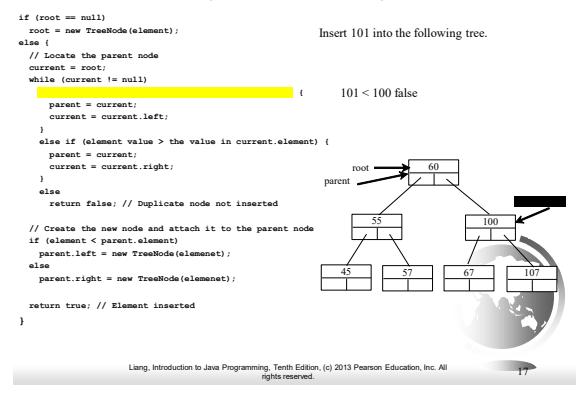

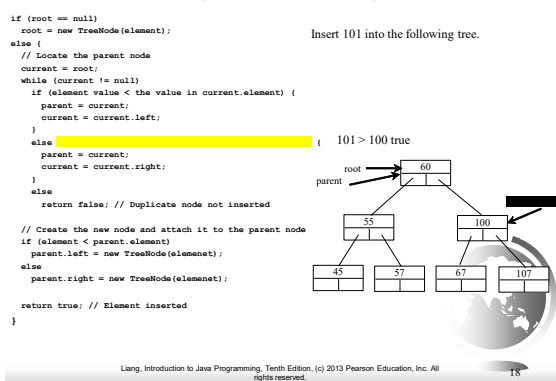

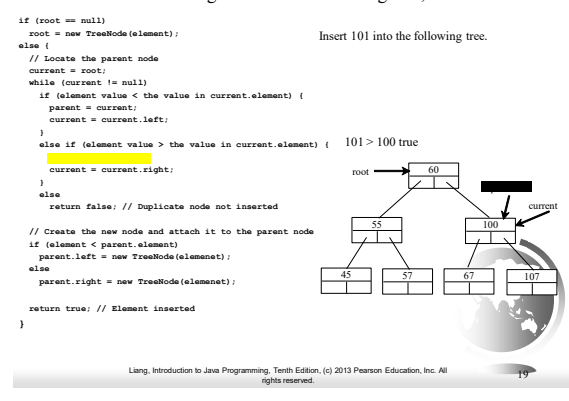

#### Trace Inserting 101 into the following tree, cont.

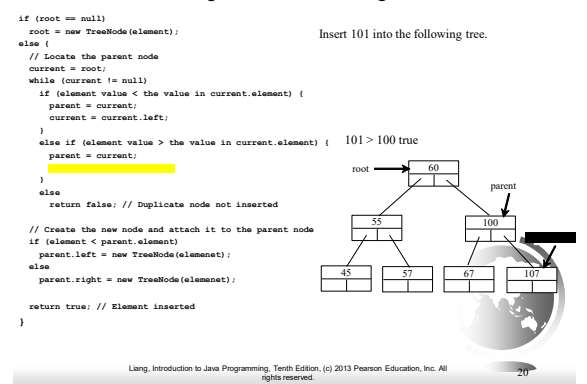

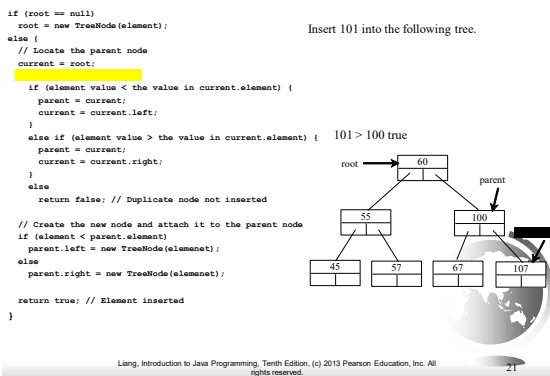

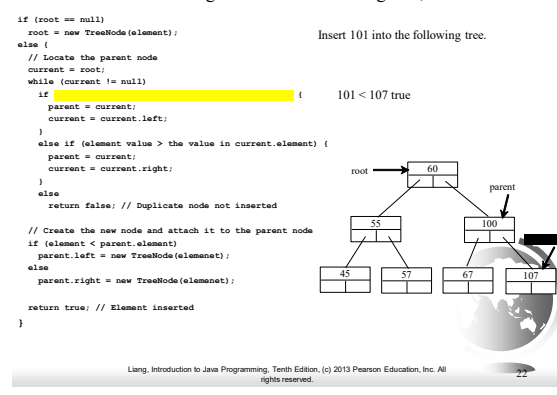

#### Trace Inserting 101 into the following tree, cont.

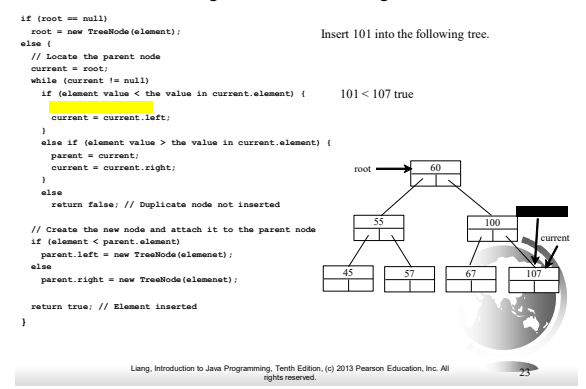

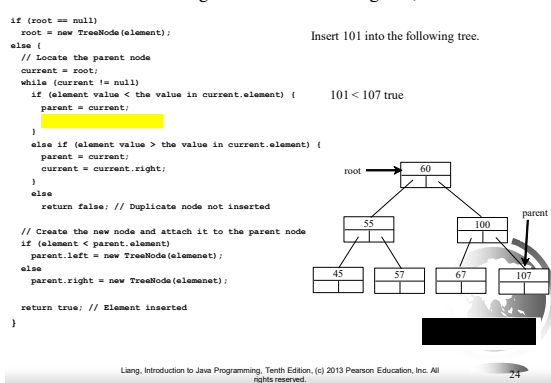

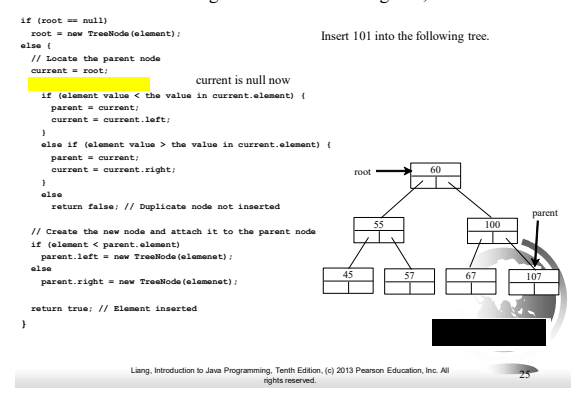

#### Trace Inserting 101 into the following tree, cont.

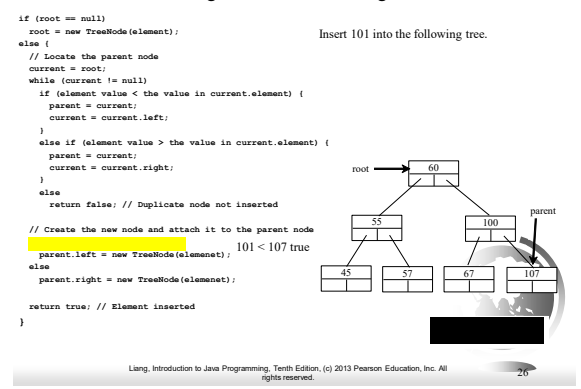

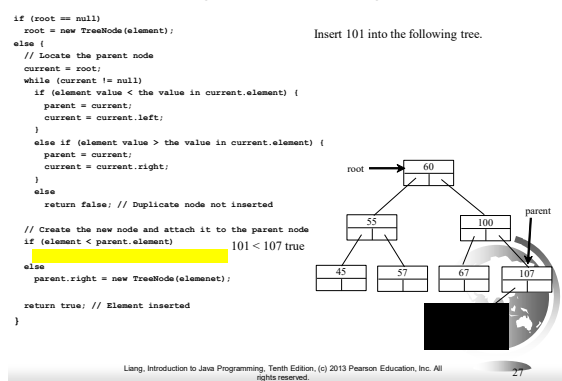

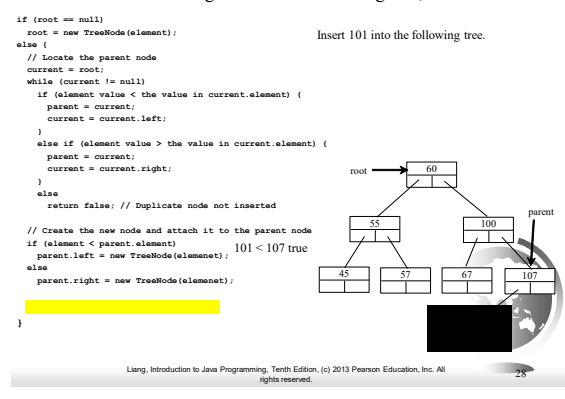

#### Inserting 59 into the Tree

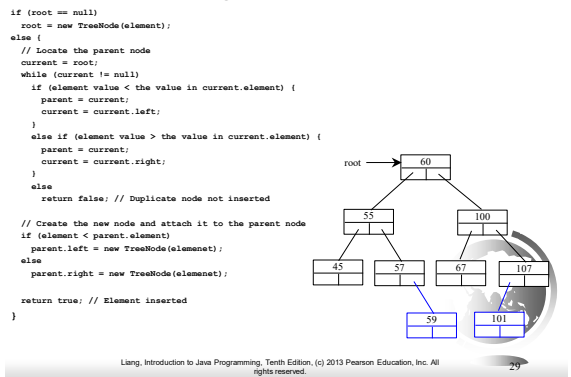

#### Tree Traversal

Tree traversal is the process of visiting each node in the tree exactly once. There are several ways to traverse a tree. This section presents *depth-first: in-*, *pre-*, *post order and breadth-first: level order* traversals.

#### InOrder

– The inorder traversal is to visit the left subtree of the current node first recursively, then the current node itself, and finally the right subtree of the current node recursively.

#### Postorder

– The postorder traversal is to visit the left subtree of the current node first, then the right subtree of the current node, and finally the current node itself.

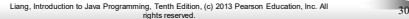

#### Tree Traversal, cont.

Preorder

- The preorder traversal is to visit the current node first, then the left subtree of the current node recursively, and finally the right subtree of the current node recursively.
- Level order
	- The level order (breadth-first) traversal is to visit the nodes level by level. First visit the root, then all children of the root from left to right, then grandchildren of the root from left to right, and so on.

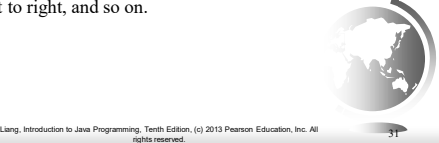

#### Tree Traversal, cont.

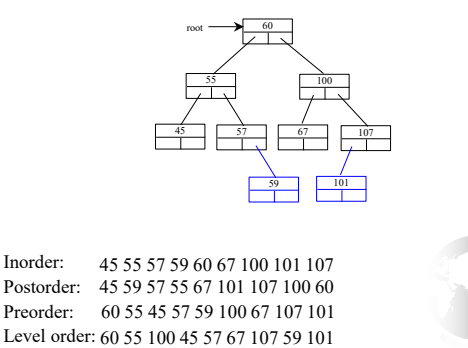

# Breadth-first traversal (BFS)

Liang, Introduction to Java Programming, Tenth Edition, (c) 2013 Pearson Education, Inc. All rights reserved. 32

- Breadth-first processes the tree **level by level** starting at the root and handling all the nodes at a particular level from **left to right**.
- □ To achieve we use a Queue, because the parent child references are not sufficient

Liang, Introduction to Java Programming, Tenth Edition, (c) 2013 Pearson Education, Inc. All rights reserved.

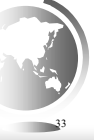

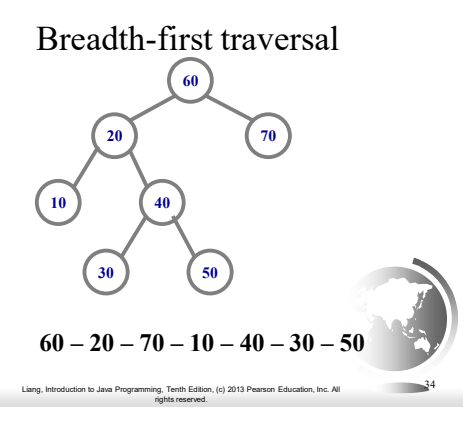

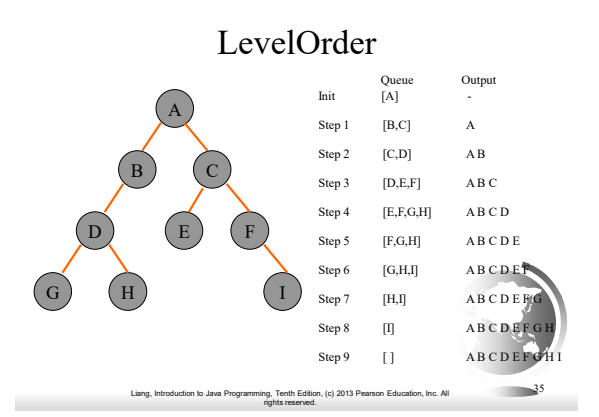

# The Tree Interface

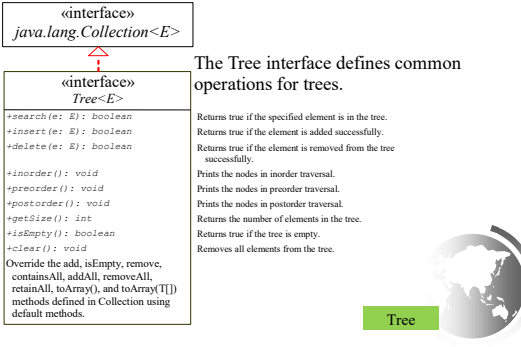

٠

Liang, Introduction to Java Programming, Tenth Edition, (c) 2013 Pearson Education, Inc. All rights reserved. 36

#### The BST Class

Let's define the binary tree class, named BST with A concrete BST class can be defined to extend AbstractTree.

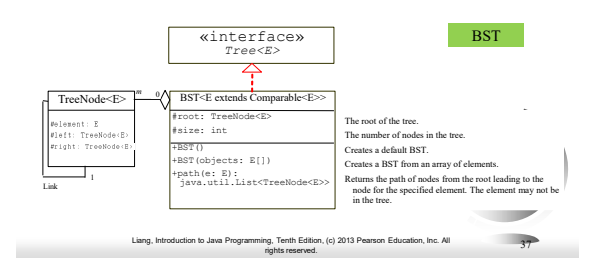

Deleting Elements in a Binary Search Tree

- $\Box$  Locate the node that contains the element and its parent node.
- $\square$  Let current point to the node that contains the element in the binary tree and parent point to the parent of the current node. (notice: parent can be the root reference)
- $\square$  The current node may be a left child or a right child of the parent node.

Liang, Introduction to Java Programming, Tenth Edition, (c) 2013 Pearson Education, Inc. All rights reserved. 38

There are two cases.

#### Deleting Elements in a Binary Search Tree

Case 1: The current node does not have a left child, as shown in this figure (a). Simply connect the parent with the right child of the current node, as shown in this figure (b).

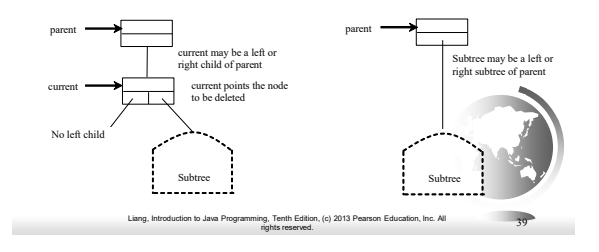

# Deleting Elements in a Binary Search Tree

For example, to delete node  $10$  in Figure 25.9a. Connect the parent of node 10 with the right child of node 10, as shown in Figure 25.9b.

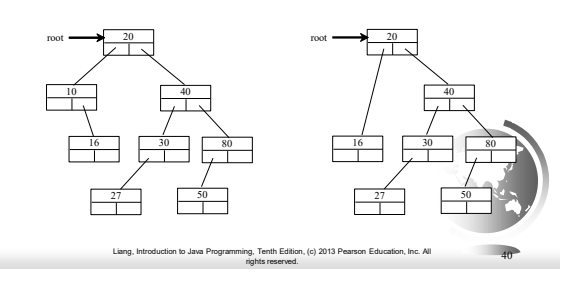

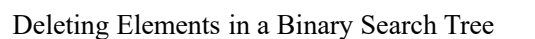

Case 2: The current node has a left child.

- $\Box$  Let rightMost point to the node that contains the largest element in the left subtree and parentOfRightMost point to its parent node.
- □ Note that the rightMost node cannot have a right child, but may have a left child.
- Replace the element value in the current node with the one in the rightMost node
- Connect the parentOfRightMost node with the left child of the rightMost node, and delete the rightmost node.

Liang, Introduction to Java Programming, Tenth Edition, (c) 2013 Pearson Education, Inc. All rights reserved. 41

#### Deleting Elements in a Binary Search Tree

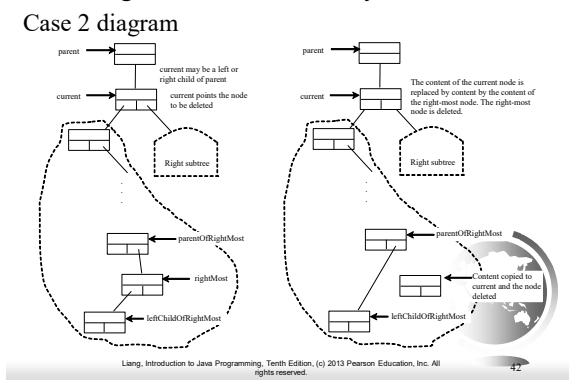

Deleting Elements in a Binary Search Tree Case 2 example, delete 20

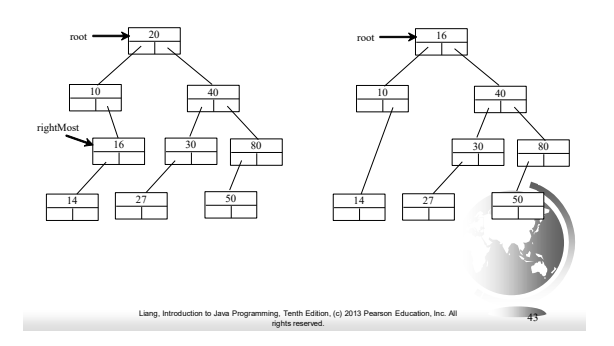

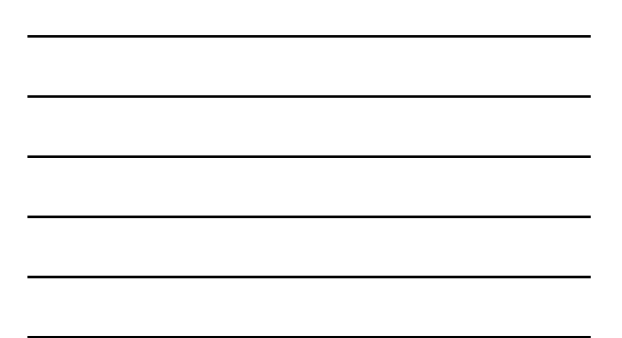

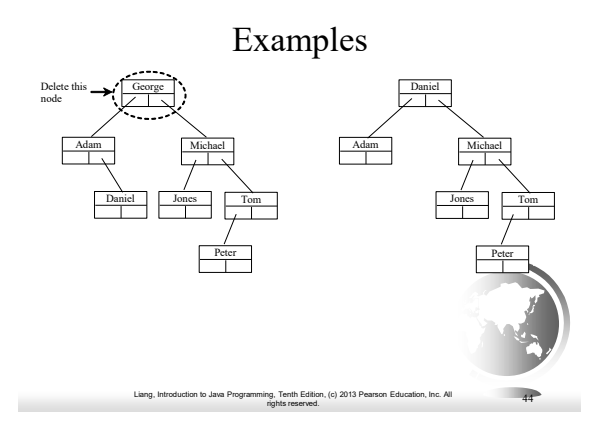

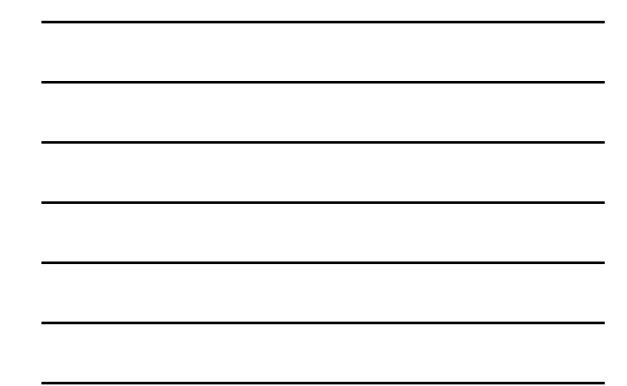

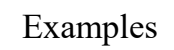

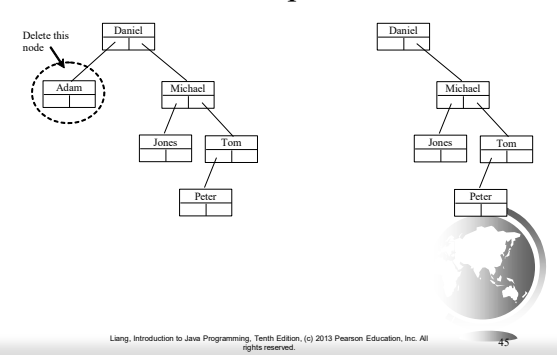

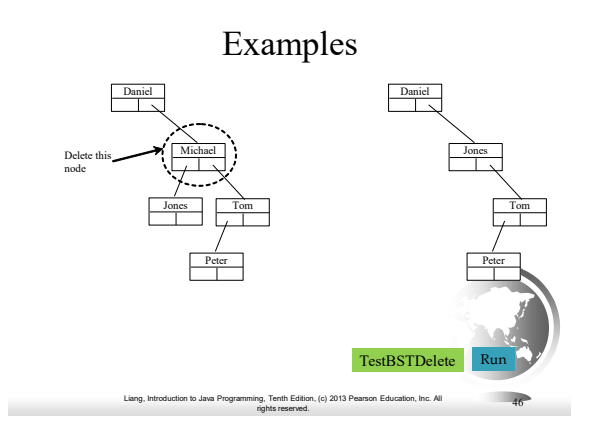

# Alternative, more balanced approach

#### Cases to Consider

- Delete something that is not there
- Throw exception
- Delete a leaf
- Easy, just set link from parent to null
- Delete a node with one child
- Delete a node with two children

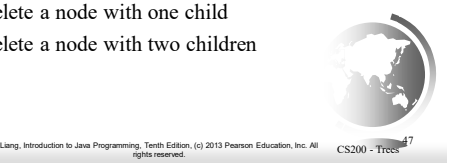

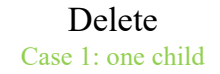

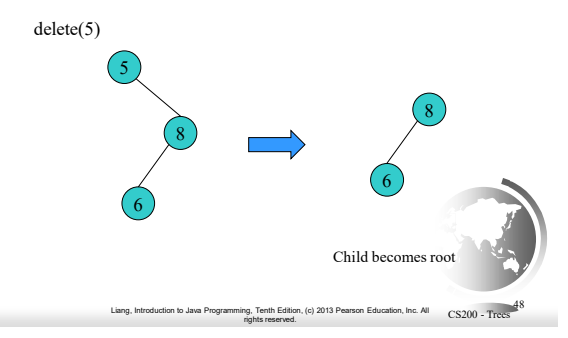

## Delete Case 2: two children

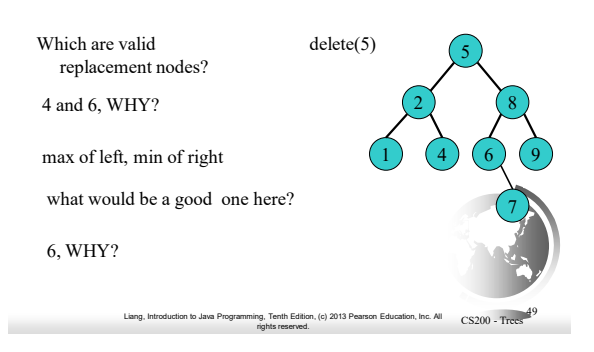

# Digression: inorder traversal of BST

#### $\square$  <br> In order:

- go left
- visit the node
- go right
- The keys of an inorder traversal of a BST are in sorted order!

Liang, Introduction to Java Programming, Tenth Edition, (c) 2013 Pearson Education, Inc. All rights reserved. 50 CS200 - Trees

# Replace with successor

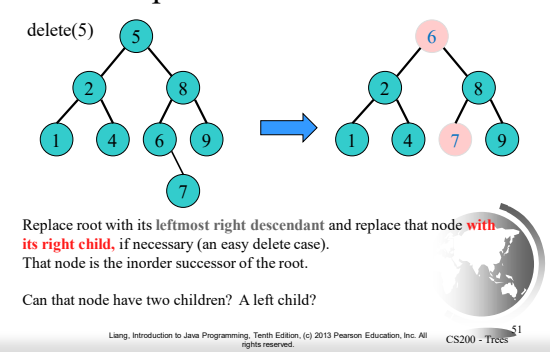

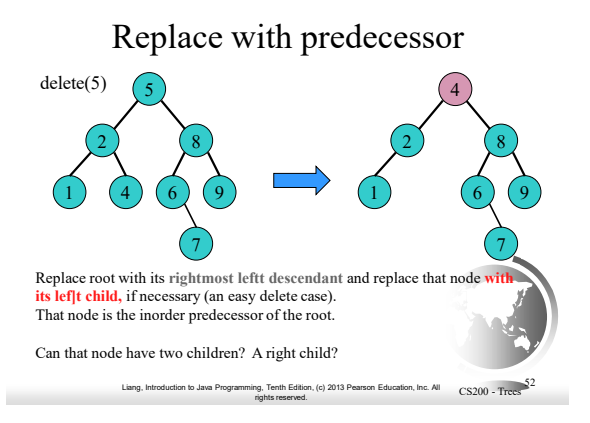

# Delete Case 2: two children

- 1. Find the *inorder successor or predecessor M*  of N's search key.
	- The node whose search key comes immediately after or before N's search key

on, (c) 2013 Pearson Education, Inc. All

 $CS200 - Trecs$ <sup>53</sup>

- 2. Copy the item of M, to the deleting node N.
- 3. Remove the node M from the tree.

# Iterators

rights reserved.

An *iterator* is an object that provides a uniform way for traversing the elements in a container such as a set, list, binary tree, etc.

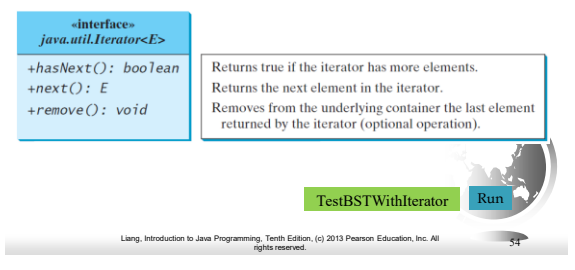